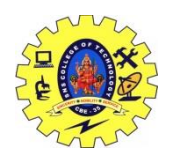

**SNS COLLEGE OF TECHNOLOGY**

 **( An Autonomous Institution) COIMBATORE-35**

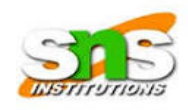

#### **DEPARTMENT OF COMPUTER SCIENCE & ENGINEERING**

# **UNIT I**

## **INTRODUCTION TO OOP**

### **Objects**

Any entity that has state and behaviour is known as an object. For example, a chair, pen, table, keyboard, bike, etc. It can be physical or logical.

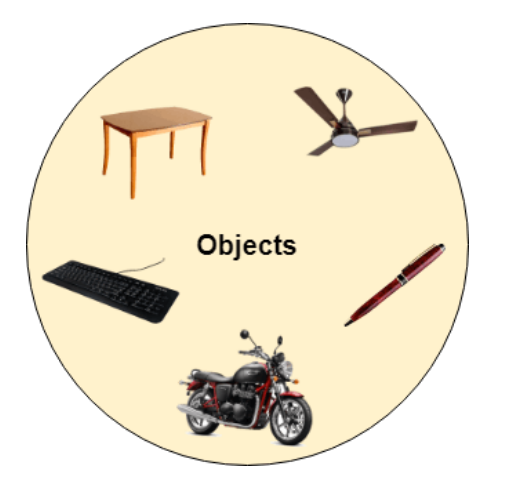

An Object can be defined as an instance of a class. An object contains an address and takes up some space in memory. Objects can communicate without knowing the details of each other's data or code. The only necessary thing is the type of message accepted and the type of response returned by the objects.

Example: A dog is an object because it has states like colour, name, breed, etc. as well as behaviours like wagging the tail, barking, eating, etc.

Syntax to declare object

```
classname objectname= new classname();
```
Example

```
add a= new add();
```
## Classes

• Collection of objects is called class. It is a logical entity.

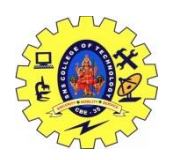

### **SNS COLLEGE OF TECHNOLOGY ( An Autonomous Institution) COIMBATORE-35**

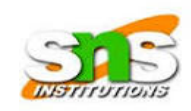

## **DEPARTMENT OF COMPUTER SCIENCE & ENGINEERING**

 A class can also be defined as a blueprint from which you can create an individual object. Class doesn't consume any space.

```
• Syntax
 Class classname
 {
       Data Members;
       Data methods;
 }
Example
 class add
 {
       int a,b, c; // data members
       Void display() // data methods
       {
             return a+b+c;
       }
 }
```